## $12$

 $(mminato@med.gunma-u.ac.jp)$ 

2005 1 24

 $\zeta$ 

✒ ✑ ✓前回の課題の回答例 ✏

✒ ✑ と入力すれば, ✓ ✏

✒ ✑

✒ ✑

•  $(p.3, 9.)$  2\*(1-pnorm(z0,0,1)  $2*(1-pnorm(z0,0,1))$ •  $(p.5, \qquad \text{VRY}$  )

VRY <- 32\*32\*N/12-32\*32/(12\*N\*(N-1))\*(17^3-17+(2^3-2)\*5)

•  $(p.6$  3 ) fisher.test() fisher.test(cbind(table(X>=M),table(Y>=M)))  $\bullet$  +  $\bullet$  web  $\bullet$  URL http://phi.med.gunma-u.ac.jp/medstat/it11.pdf

Wilcoxon 2012 - Wilcoxon 2012 - Wilcoxon 2012 - Wilcoxon 2012 - Wilcoxon 2013

X <- c(0.98,0.87,1.12,1.34,0.88,0.91,1.04,1.21,1.17,1.09) Y <- c(1.03,0.78,1.04,1.52,0.97,0.84,1.32,1.12,1.09,1.32) wilcox.test(X,Y,paired=T,exact=F)

Wilcoxon signed rank test with continuity correction

data: X and Y  $V = 20.5$ , p-value = 0.5073 alternative hypothesis: true mu is not equal to 0

 $p$ -value 5%

 $5\%$ 

(Generalized Linear Model)

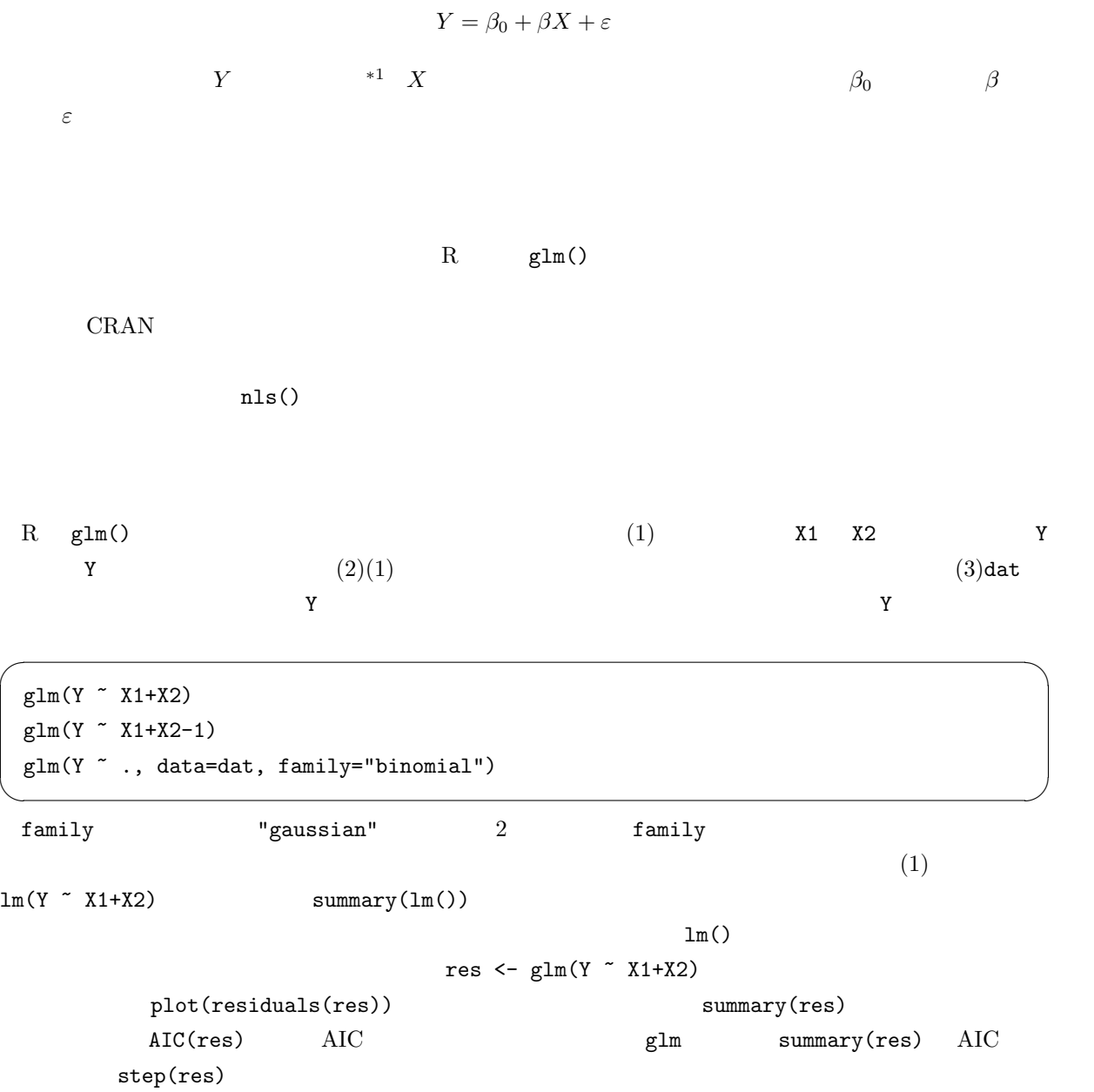

 $*1$ 

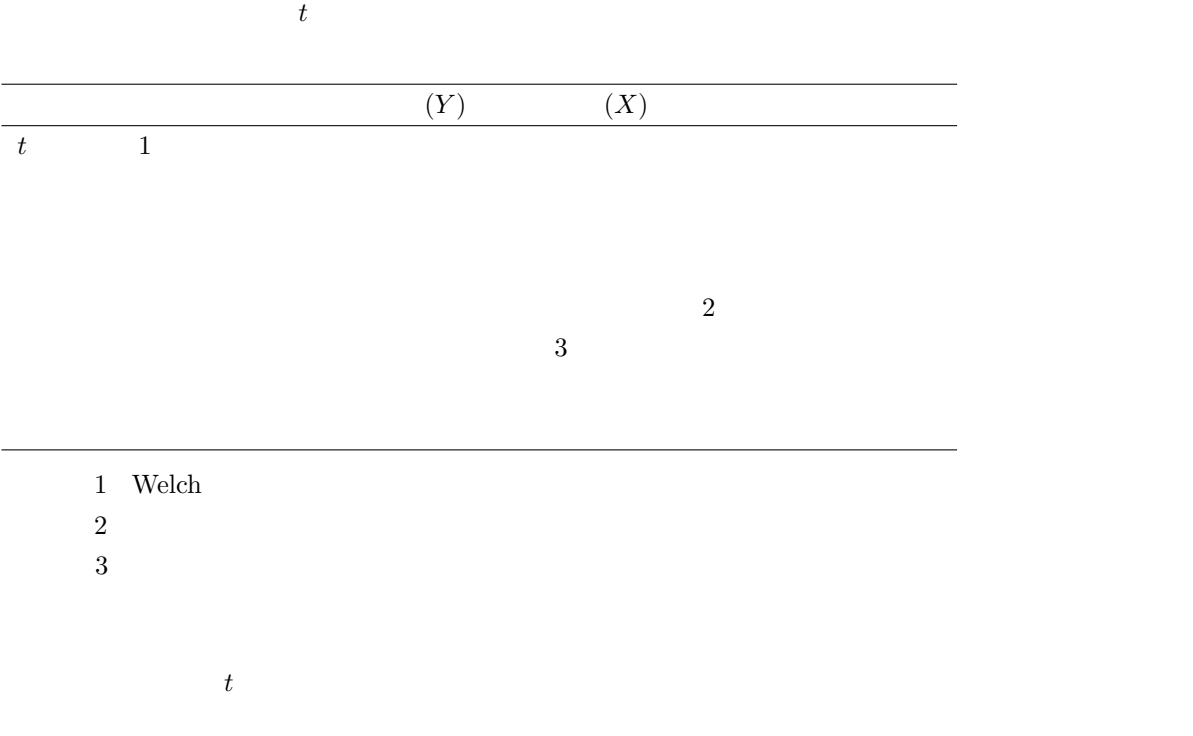

 $\rm{AIC}$ 

 $t$ 

## (multicolinearity)  $Y = Y$  x 1  $X2$  $lm(Y \sim X1+X2)$   $X1$   $X2$  $x_1$   $x_2$  $x_2$ (multicolinearity) VIF Variance Inflation Factor;  $\begin{array}{lll} \mbox{VIF} & \hspace{1.5mm} 10 & \hspace{1.5mm} \mbox{Armitage et} \end{array}$ al. 2002)  $\Box$ centring R MASS 1m.ridge() **DAAG** Maindonald and Braun, 2003 vif() VIF  $*2$  $\sim$  1  $\sim$  1  $\sim$ 8 data(airquality) 1973 5 1 9 30 154 0zone ppb  ${\tt Solar.R}$  8:00  $12:00$   $4000$   $7700$  $\emph{Langley} \qquad \qquad \emph{Wind} \quad \emph{LaGuardia} \qquad \qquad \emph{7:00} \qquad \quad \emph{10:00}$ までの平均風速,マイル/時),Temp(華氏での日最高気温),Month(月),Day(日)である。 LaGuardia ✒ ✑ end armitage Service Service Service Service Service Service Service Reserves Reserves Reserves Reserves Reserves Reserves Reserves Reserves Reserves Reserves Reserves Reserves Reserves Reserves Reserves Reserves Reserves  $\mathtt{detach}()$  attach()  $2$  $DAAG$   $res$  $require(DAAG)$   $vif(res)$  3  $VIF$

 $\overline{42}$  Armitage et al.

```
data(airquality)
 attach(airquality)
 res <- lm(Ozone ~ Solar.R+Wind+Temp)
 VIF \leftarrow function(X) { 1/(1-summary(X)$r.squared) }
 VIF(lm(Solar.R ~ Wind+Temp))
 VIF(lm(Wind ~ Solar.R+Temp))
 VIF(lm(Temp ~ Solar.R+Wind))
 summary(res)
 detach(airquality) ✒ ✑
 3 \qquad \qquad \text{VIF} \qquad \qquad 10summary(res) 5\%
```
✓ ✏

```
3 00%
 Call:
 lm(formula = Oxone \text{ }\degree Solar.R + Wind + Temp)Residuals:
    Min 1Q Median 3Q Max
 -40.485 -14.219 -3.551 10.097 95.619
 Coefficients:
          Estimate Std. Error t value Pr(>|t|)
 (Intercept) -64.34208 23.05472 -2.791 0.00623 **
 Solar.R 0.05982 0.02319 2.580 0.01124 *
 \text{Wind} -3.33359 0.65441 -5.094 1.52e-06 ***
 Temp 1.65209 0.25353 6.516 2.42e-09 ***
 ---
 Signif. codes: 0 '***' 0.001 '**' 0.01 '*' 0.05 '.' 0.1 ' ' 1
 Residual standard error: 21.18 on 107 degrees of freedom
 Multiple R-Squared: 0.6059, Adjusted R-squared: 0.5948
 F-statistic: 54.83 on 3 and 107 DF, p-value: < 2.2e-16 ✒ ✑
```
 $(1)$   $(2)$ 

 $\overline{a}$ 

 $r$ es  $r$ es  $r$ es  $r$ plot(residuals(res)~res\$model\$Wind)

```
plot(residuals(res))
```
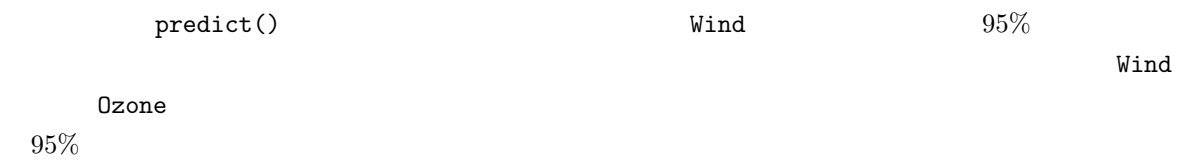

 $\rm {AIC}$ 

 $\overline{\phantom{a}}$ data(airquality) attach(airquality) res <- lm(Ozone ~ Solar.R+Wind+Temp)  $EW < -$  seq(min(Wind),max(Wind),len=100) ES <- rep(mean(Solar.R,na.rm=T),100) ET <- rep(mean(Temp,na.rm=T),100) Ozone.EWC <- predict(res,list(Wind=EW,Solar.R=ES,Temp=ET),interval="conf") plot(Ozone~Wind) lines(EW,Ozone.EWC[,1],lty=1) lines(EW,Ozone.EWC[,2],lty=2) lines(EW,Ozone.EWC[,3],lty=2) detach(airquality) ✒ ✑

6

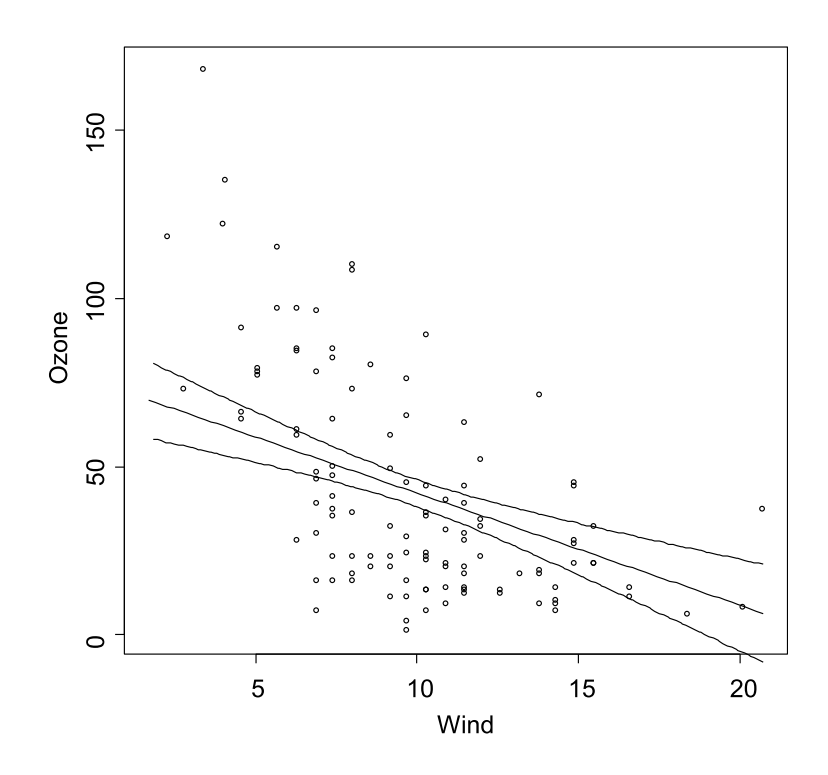

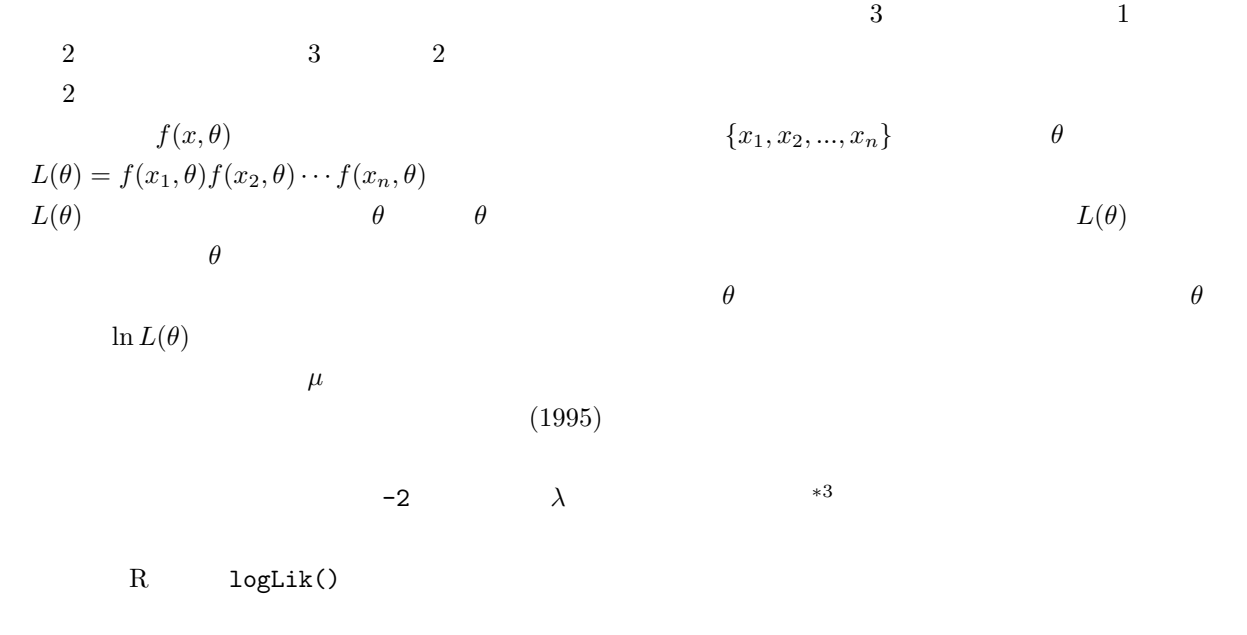

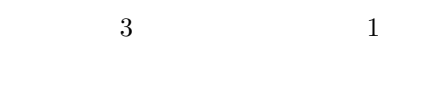

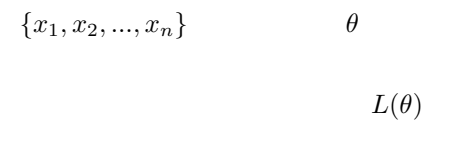

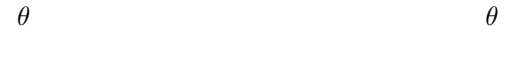

 $*3$  9

7

 $\sim$  2  $\sim$  2  $\sim$  $1$  $\qquad \qquad \qquad \Box$  $10^{-9}$  5%  $\overline{\phantom{a}2\phantom{a}}\phantom{a}3$ data(airquality) attach(airquality) res.3 <- lm(Ozone ~ Solar.R+Wind+Temp) res.2 <- lm(Ozone ~ Solar.R+Wind) lambda <- -2\*(logLik(res.2)-logLik(res.3)) 1-pchisq(lambda,1) detach(airquality) ✒ ✑  $\ln($ )  $\ln($  $\text{glm}(\text{)}$  elements and  $\text{glm}(\text{)}$  $\mathsf{AIC:}\quad$  $\rm{AIC}$  $L$  and  $n$ AIC =  $-2 \ln L + 2n$  $\rm{AIC}$ R AIC() extractAIC() 2 <sup>extract</sup>AIC() 2 <sup>extract</sup>Algebra 2 <sup>extract</sup>Algebra 2 and  $\lambda$ Information Criterion" となっていて,後者は "The (generalized) Akaike \*A\*n \*I\*nformation \*C\*riterion for a fitted parametric model" extractAIC()  $MASS$  S4  $S4$ step()  $2$  and  $AIC$  and  $AIC$  (res.3) -2\*logLik(res.3)+2\*attr(logLik(res.3),"df")  $998.7$  extractAIC(res.3)  $681.7$  res.2  $AIC(res.2)$  $1033.8$  extractAIC(res.2)  $716.8$  $3$   $\rm AIC$  $AIC$   $AIC$ extractAIC() step()  $*4$  $*4$  http://www.is.titech.ac.jp/~shimo/class/gakubu200409.html R 8 and  $\text{AIC}() = -2 \ln L + 2\theta L$  defined the  $\text{AIC}() = -2 \ln L + 2\theta L$  $\mathbb{R}^n$  and p, the p, the p, the p, the p, the p, the p, the p, the p, the p, the p, the p, the p, the p, the p, the p, the p, the p, the p, the p, the p, the p, the p, the p, the p, the p, the p, the p, the p, the p,  $n(1 + \ln(2\pi\sigma^2)) + 2(p+1)$  extractAIC()  $n\ln(\sigma^2)$  $n(1 + \ln(2\pi)) + 2$ 

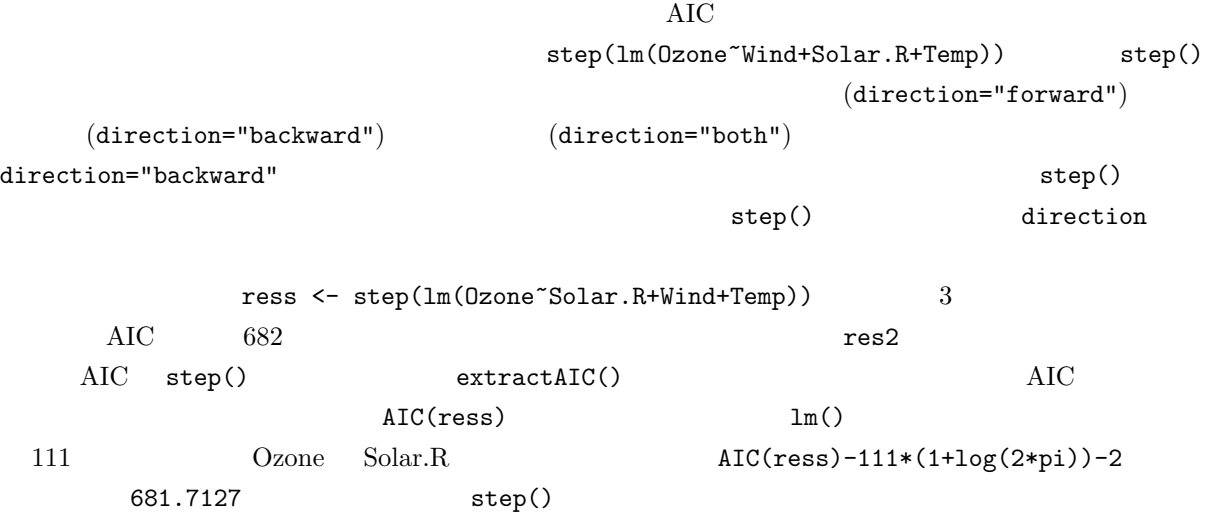

 $\overline{\phantom{a}}$ 

data(airquality) attach(airquality) res <- lm(Ozone~Solar.R+Wind+Temp) ress <- step(res) summary(ress) AIC(ress) ✒ ✑

 $5\%$ 合,……,のそれぞれについてすべての組み合わせの重回帰モデルを試して,最も重相関係数の二乗が大きな  $n \longrightarrow 1$  $n-1$  $R$  step()  $web$ 

9

predict()

res<-lm(Ozone~Solar.R+Wind+Temp)

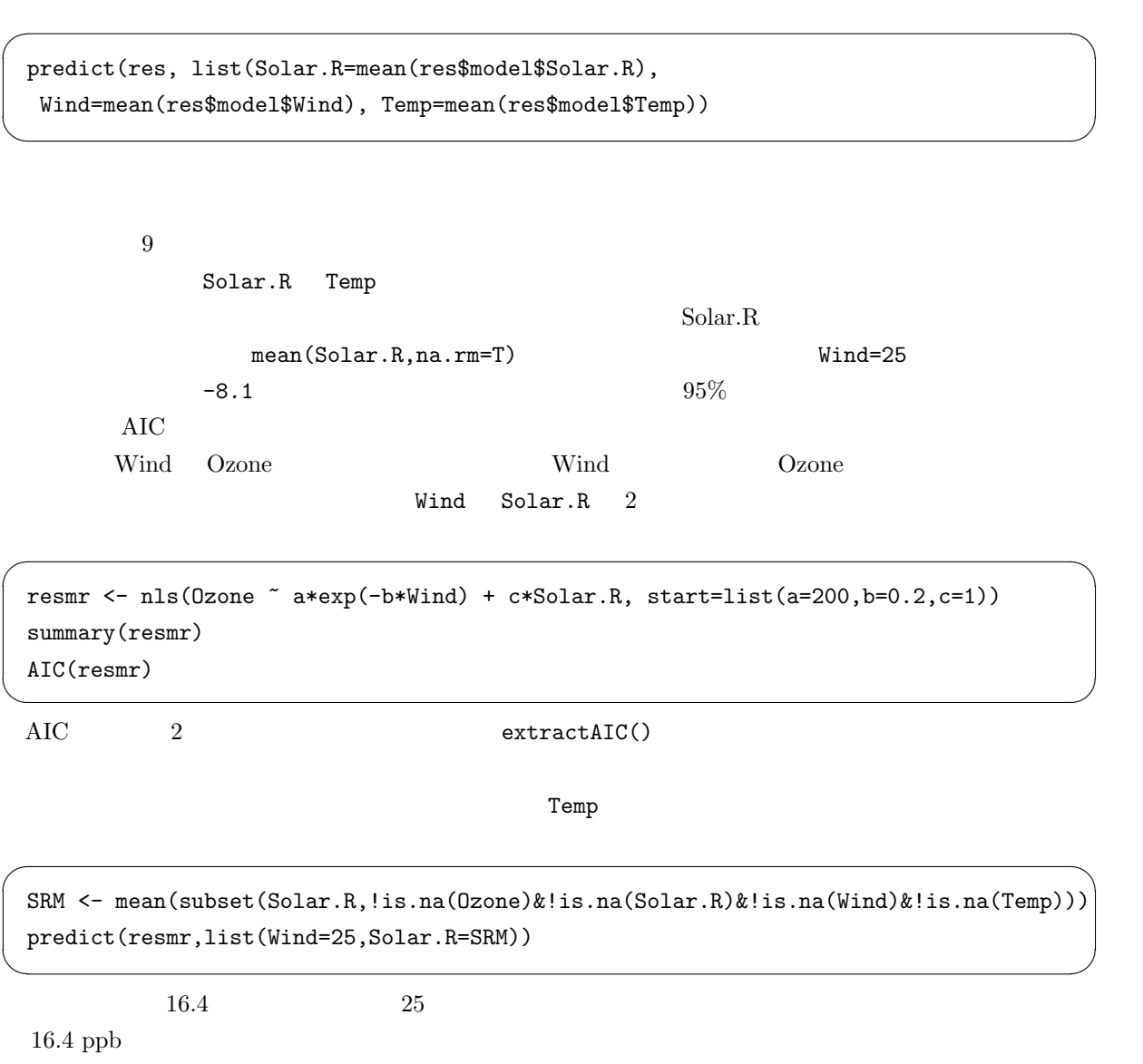

$$
Y = \beta_0 + \beta_1 X_1 + \beta_2 X_2 + \beta_{12} X_1 X_2 + \varepsilon
$$
  
\n
$$
Y
$$
\n
$$
X_1
$$
\n
$$
X_2
$$
\n
$$
Y
$$
\n
$$
X_2
$$
\n
$$
Y
$$
\n
$$
X_1
$$
\n
$$
X_2
$$
\n
$$
Y
$$
\n
$$
X_2
$$
\n
$$
Y
$$
\n
$$
X_1
$$
\n
$$
X_2
$$
\n
$$
Y
$$
\n
$$
X_2
$$
\n
$$
X_3
$$
\n
$$
X_4
$$
\n
$$
X_5
$$
\n
$$
X_6
$$
\n
$$
X_7
$$
\n
$$
X_8
$$
\n
$$
X_9
$$
\n
$$
X_9
$$
\n
$$
X_1
$$

```
R X_1 C C factor X_2 X Y
      示す変数名を Y とすると,summary(lm(Y~C+X)) とすれば,X の影響を調整した上で,C 間で Y の修正平均
\begin{array}{ccc} \n\text{C} & 1 & 2 \\
\text{C} & 1 & 2\n\end{array}C2(\text{slope})summary(lm(Y[C==1]~X[C==1]); summary(lm(Y[C==2]~X[C==2])\text{summary}(\text{lm}(Y^{\sim}C+X+C:X))
\text{summary}(\text{lm}(Y^{\sim}C*X))C X YCoefficients C2:X
```
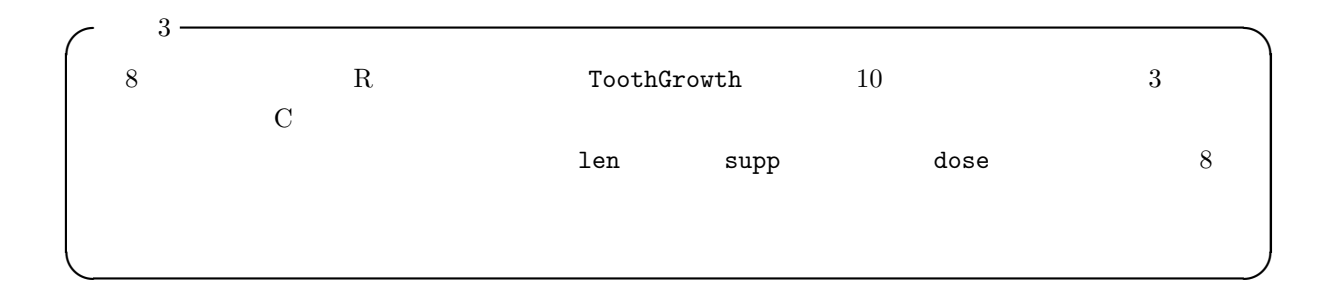

 $\overline{\phantom{a}}$ 

 $\text{coplot}(\text{len}^*\text{dose} \mid \text{supp})$  2

```
data(ToothGrowth)
 attach(ToothGrowth)
 plot(len ~ dose, pch=levels(supp))
 abline(lm1 <- lm(len[supp=='VC']~dose[supp=='VC']))
 abline(lm2 <- lm(len[supp=='0J']^*dose[supp=='0J']),lty=2)summary(lm1)
 summary(lm2) ✒ ✑
```
 $summary(lm1)$  summary(lm2)  $0$ 

lm3 <- lm(len ~ supp\*dose) summary(lm3)

 $\overline{\phantom{a}}$ 

✒ ✑

```
Ca11:lm(formula = len \text{ am} \text{ a } stop * dose)Residuals:
     Min 1Q Median 3Q Max
 -8.22643 -2.84625 0.05036 2.28929 7.93857
 Coefficients:
          Estimate Std. Error t value Pr(>|t|)
 (Intercept) 11.550 1.581 7.304 1.09e-09 ***
 suppVC -8.255 2.236 -3.691 0.000507 ***
 dose 7.811 1.195 6.534 2.03e-08 ***
 suppVC:dose 3.904 1.691 2.309 0.024631 *
 ---Signif. codes: 0 '***' 0.001 '**' 0.01 '*' 0.05 '.' 0.1 ' ' 1
 Residual standard error: 4.083 on 56 degrees of freedom
 Multiple R-Squared: 0.7296, Adjusted R-squared: 0.7151
 F-statistic: 50.36 on 3 and 56 DF, p-value: 6.521e-16 ✒ ✑
```
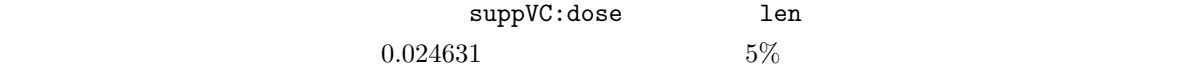

✓ ✏

 $glm()$ 

 $P \qquad \qquad \ln(P/(1 - P)) = b_0 + b_1X_1 + ...b_kX_k$   $X_1$  $X_2,...X_k$   $X_1 = 0$   $X_1 = 1$  $b1 = \ln(P_1/(1 - P_1)) - \ln(P_0/(1 - P_0)) = \ln(P_1 * (1 - P_0)/(P_0 * (1 - P_1)))$ 

 $b_1$   $95\%$ 

$$
\exp(b_1 \pm 1.96 \times \text{SE}(b_1))
$$

4 library(MASS) data(birthwt)

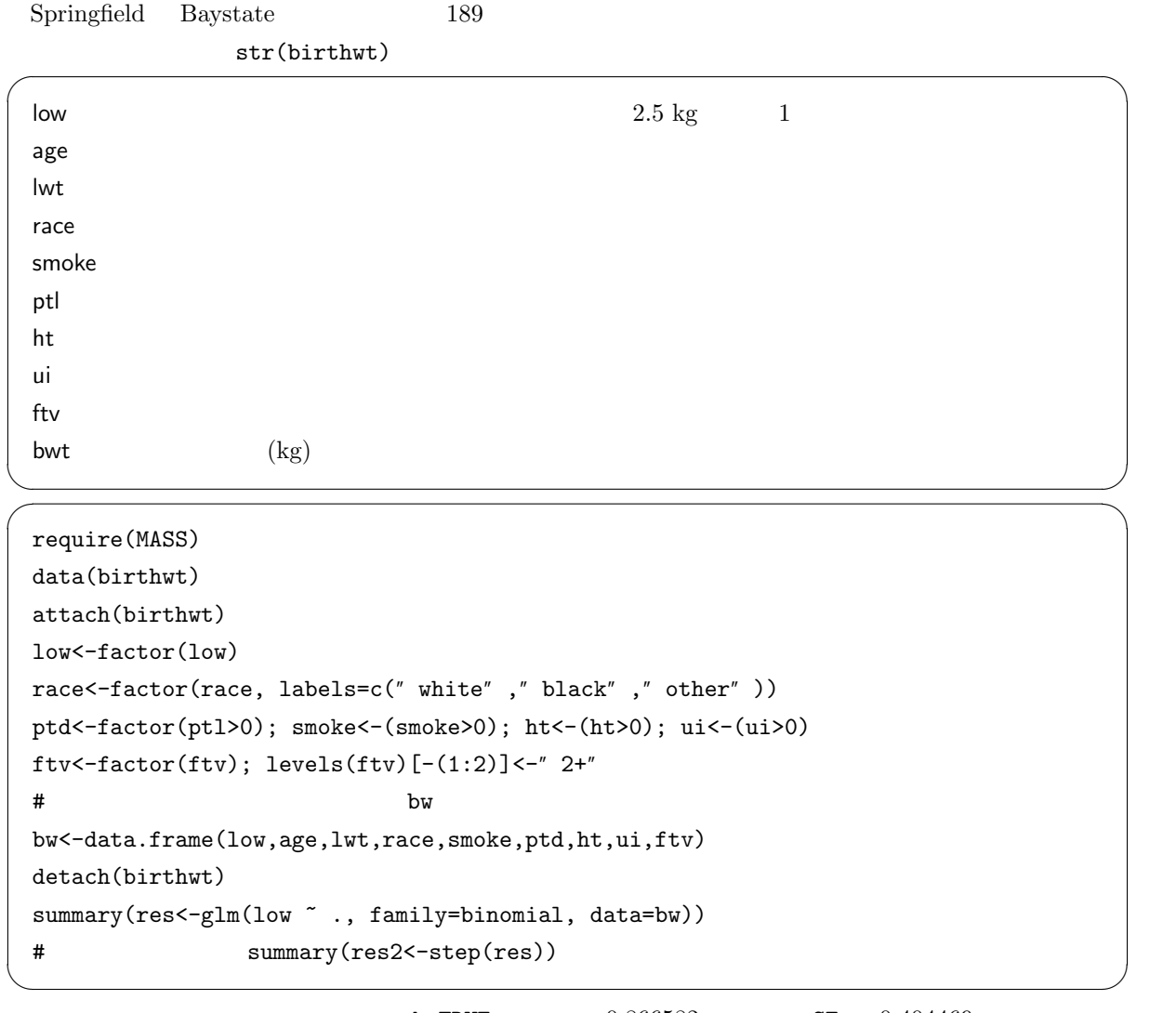

 ${\tt smokeTRUE} \qquad \qquad 0.866582 \qquad \qquad {\tt SE} \qquad 0.404469$  $95\%$  exp(0.866582) exp(0.866582 - qnorm(0.975)\*0.404469) exp(0.866582 + qnorm(0.975)\*0.404469)  $2.378766$   $1.076616$   $5.255847$   $2.38$   $[1.08, 5.26]$  $2.38$ 

- $(1995)$  ,  $\cdot$
- Armitage P, Berry G, Matthews JNS (2002) Statistical Methods in Medical Research, 4th ed., Blackwell Publishing.
- Maindonald J, Braun J (2003) Data analysis and graphics using R, Cambridge Univ. Press.

3 birthwt